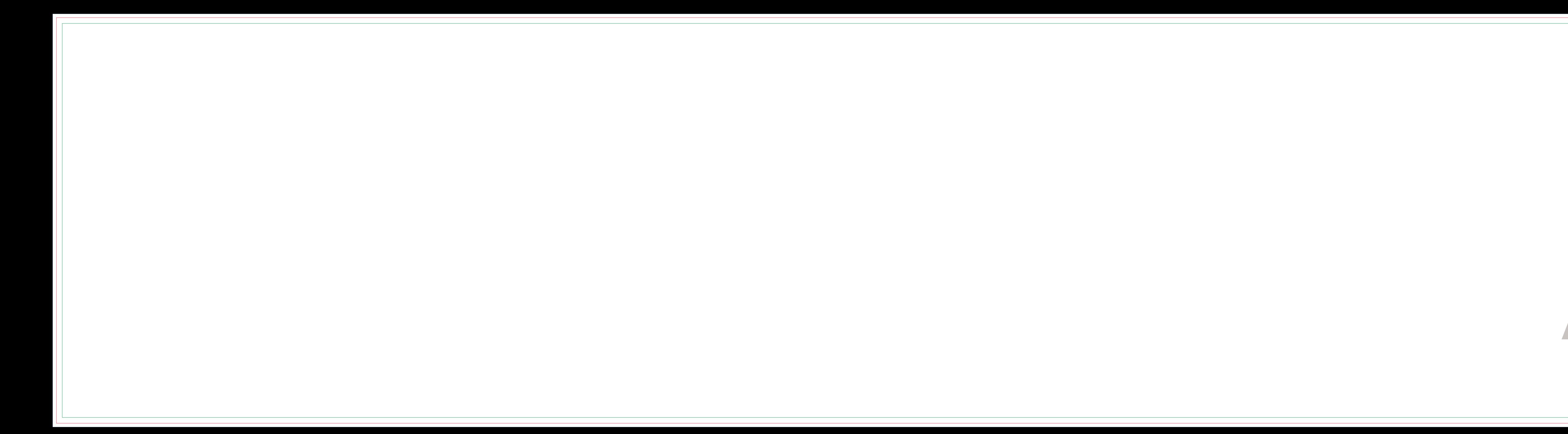

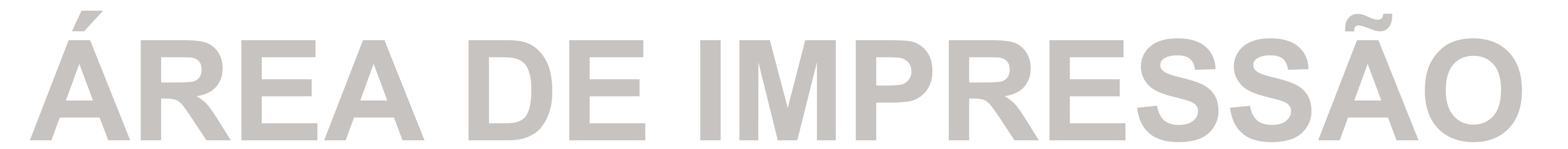

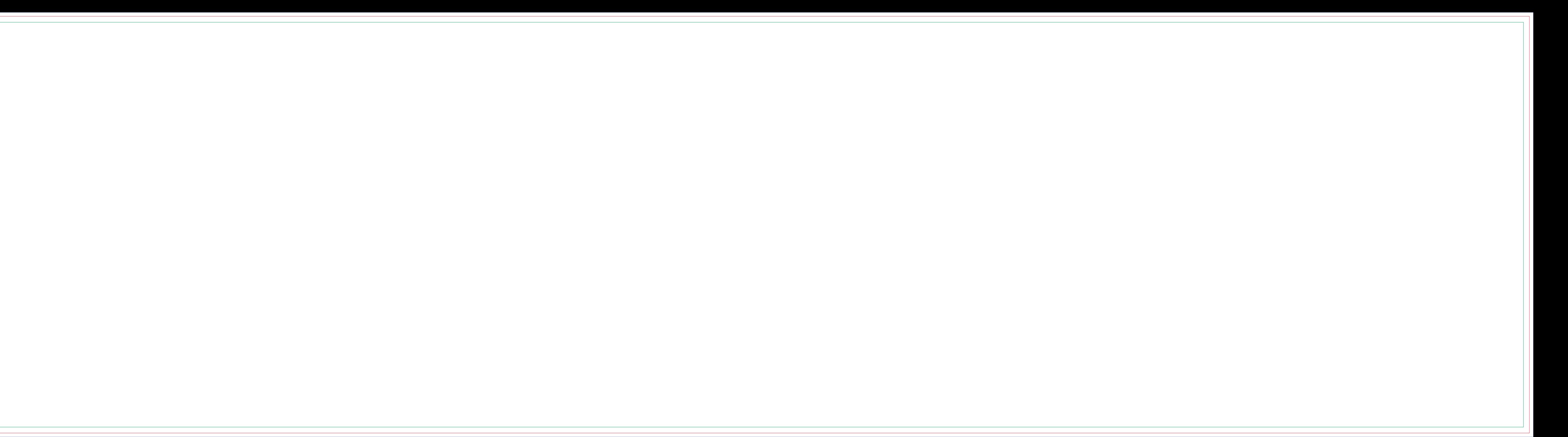

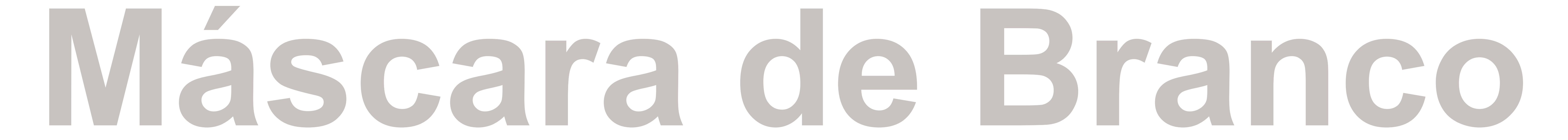

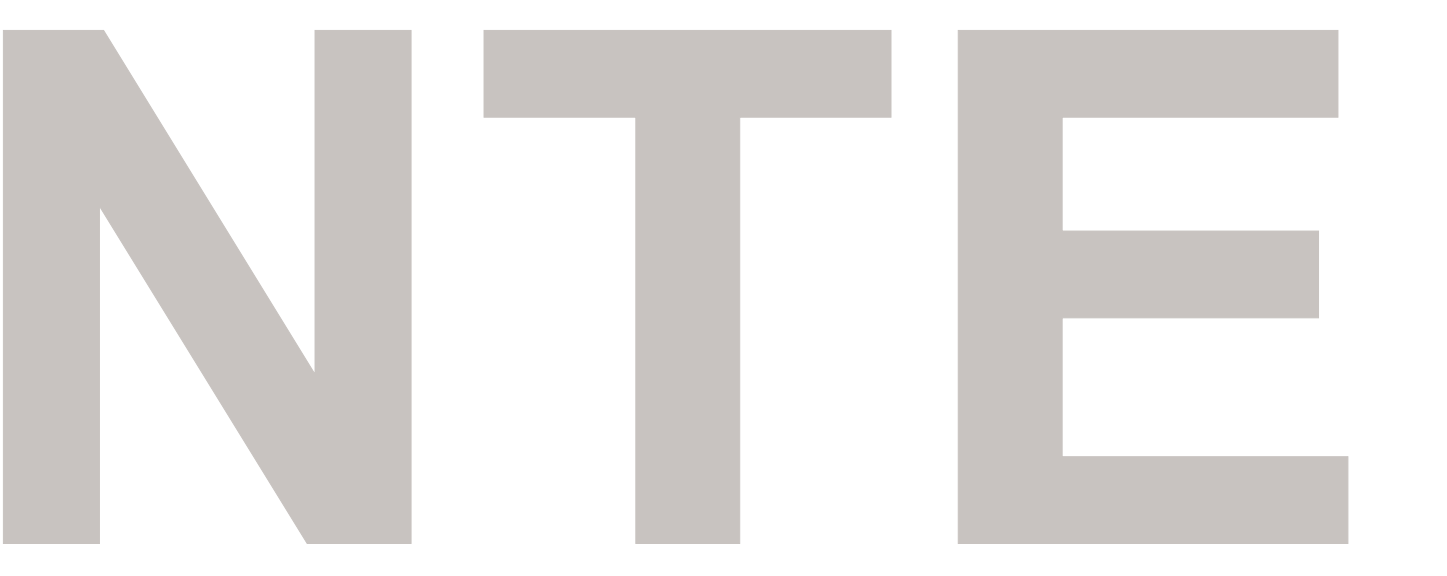

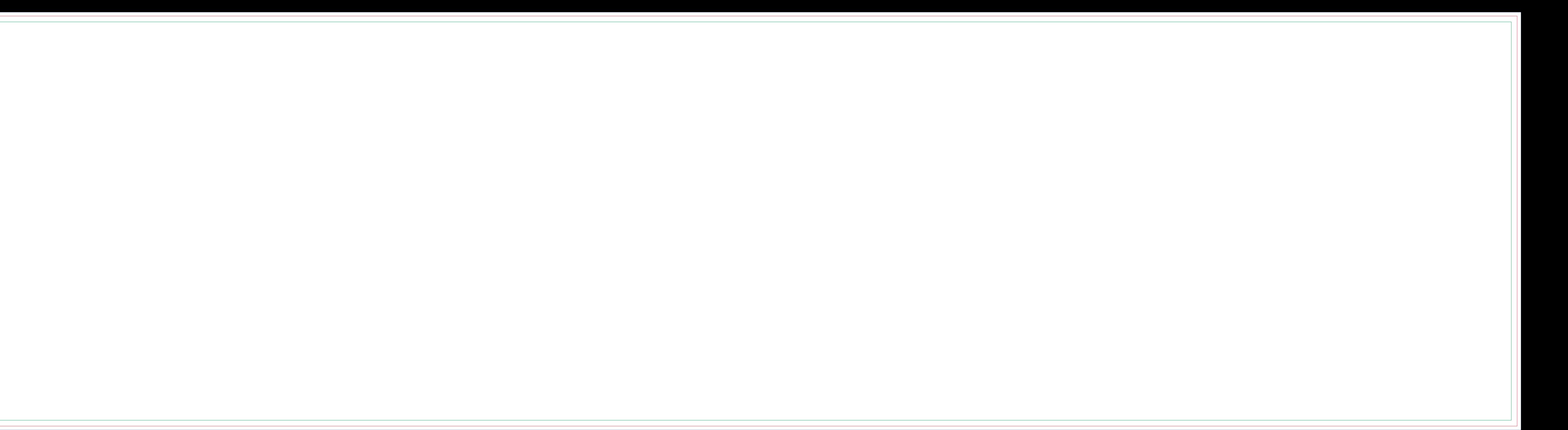

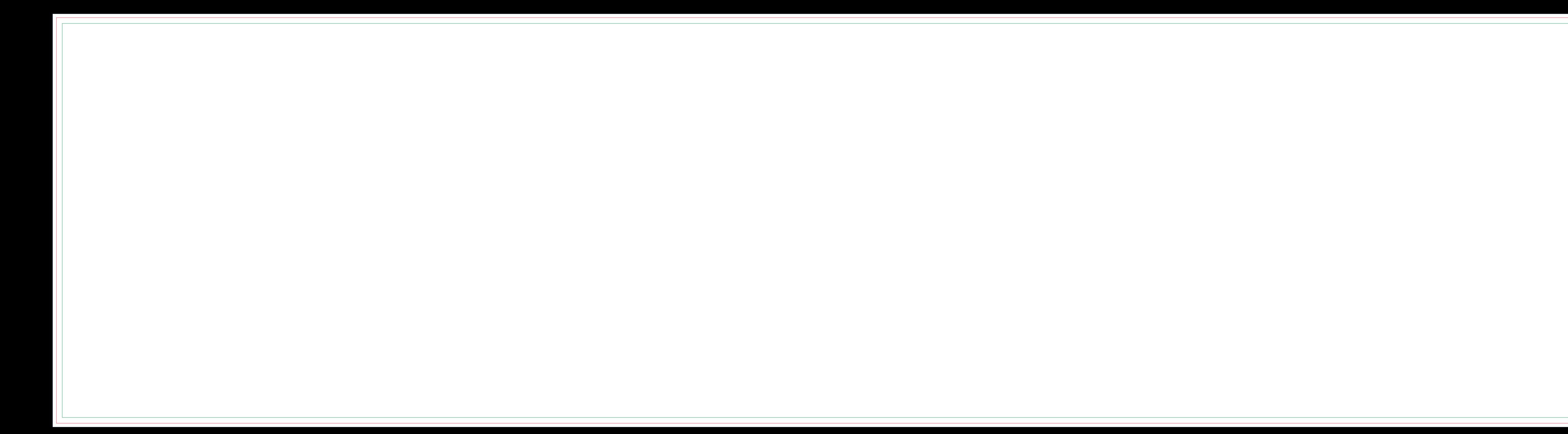

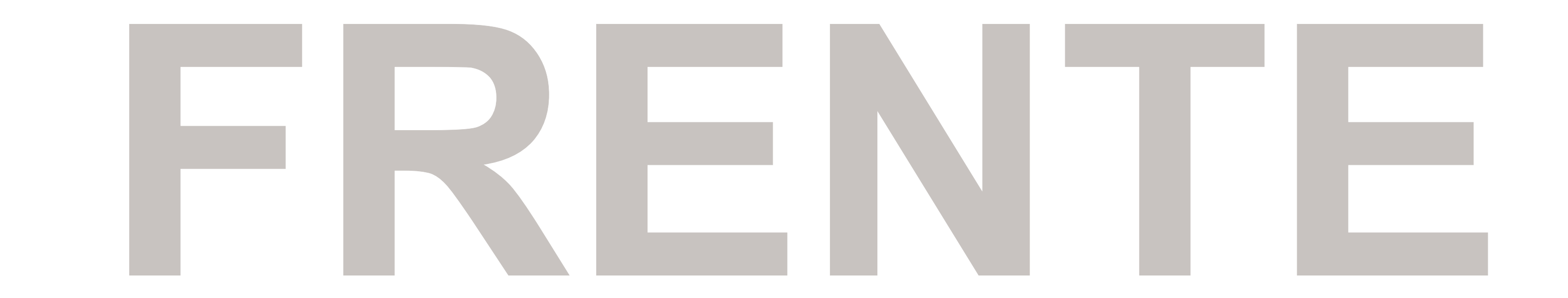

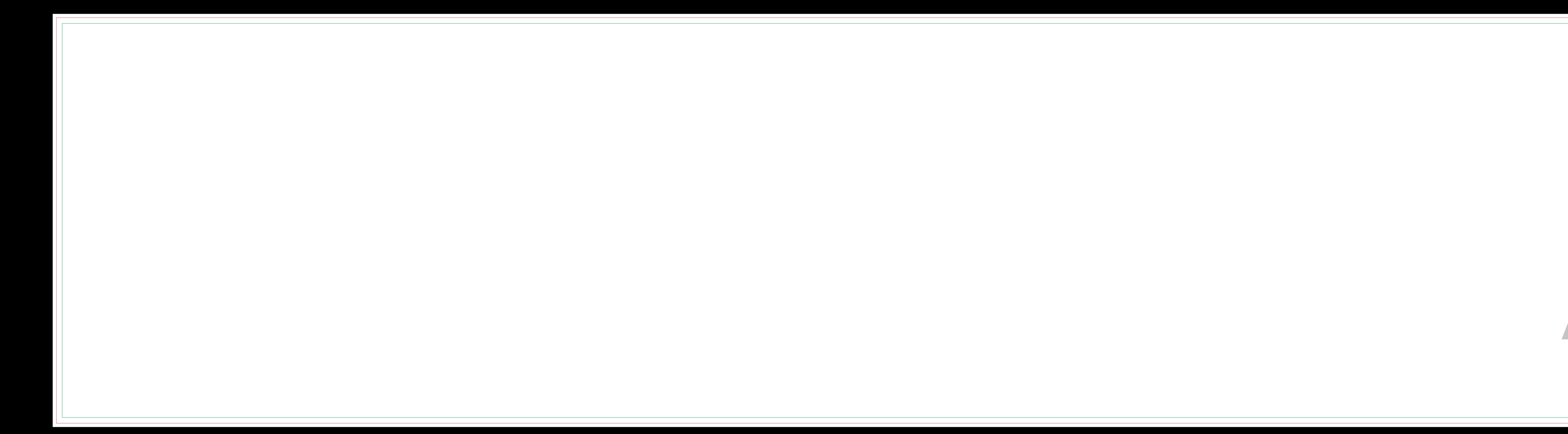

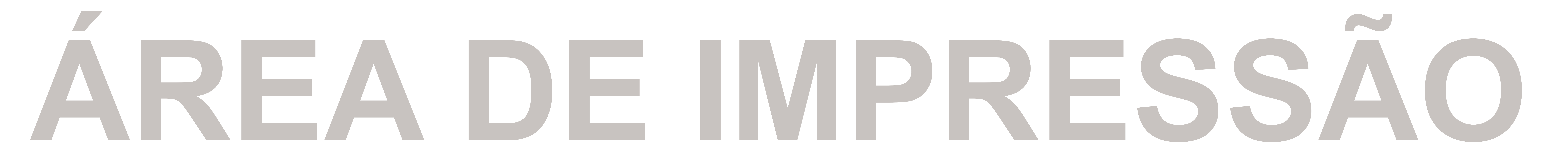

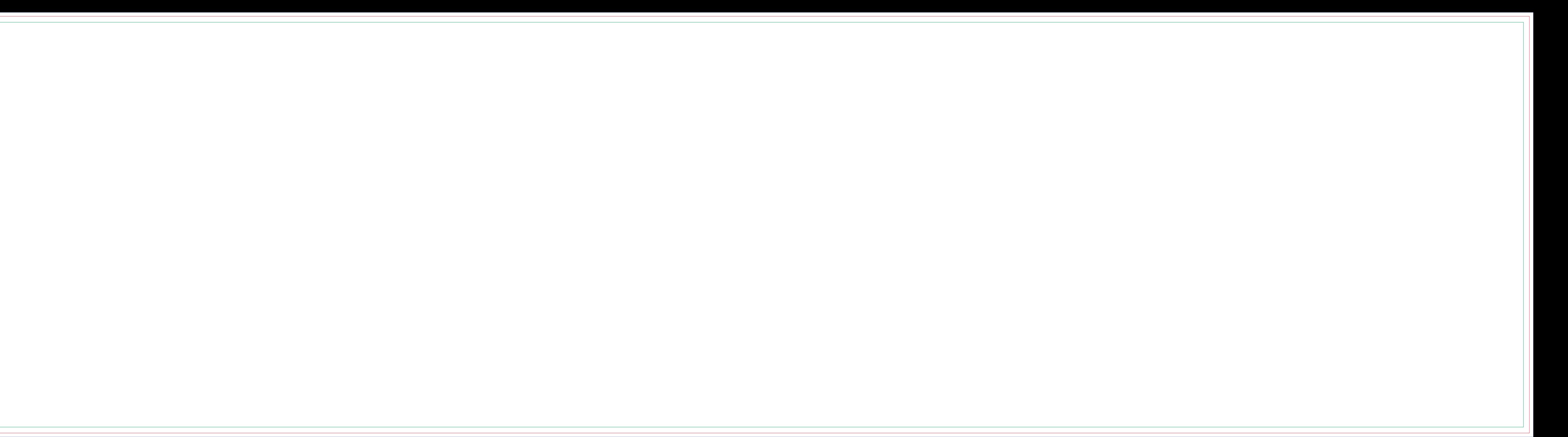

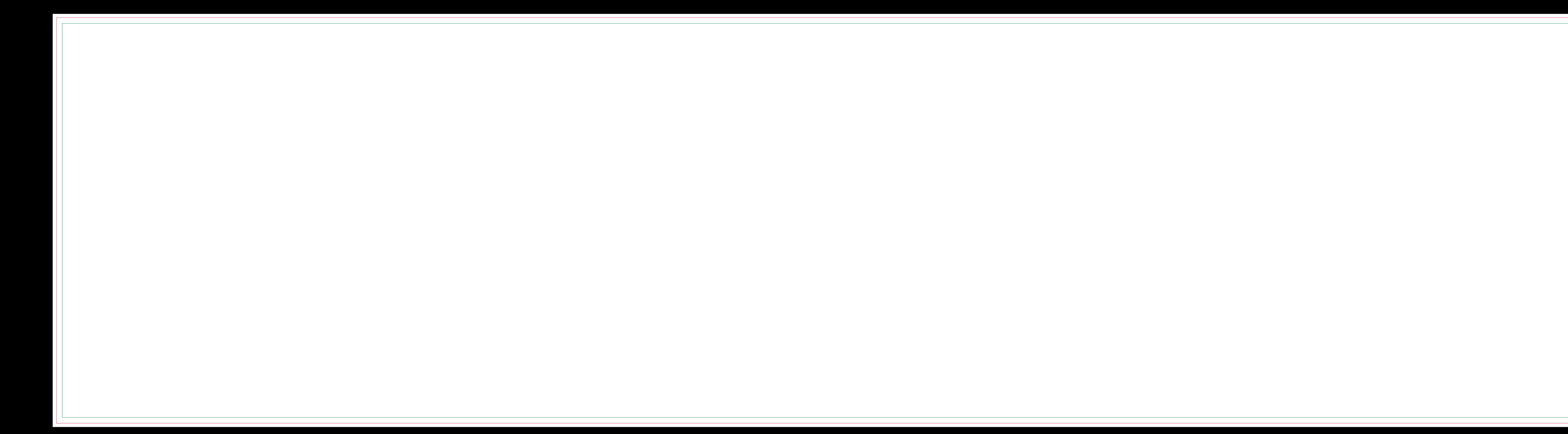

## **Máscara de Branco**

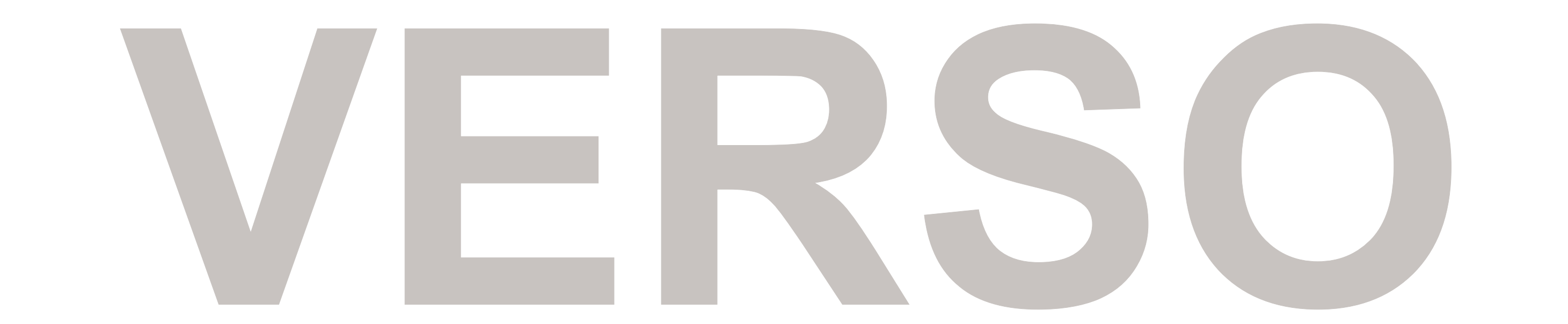

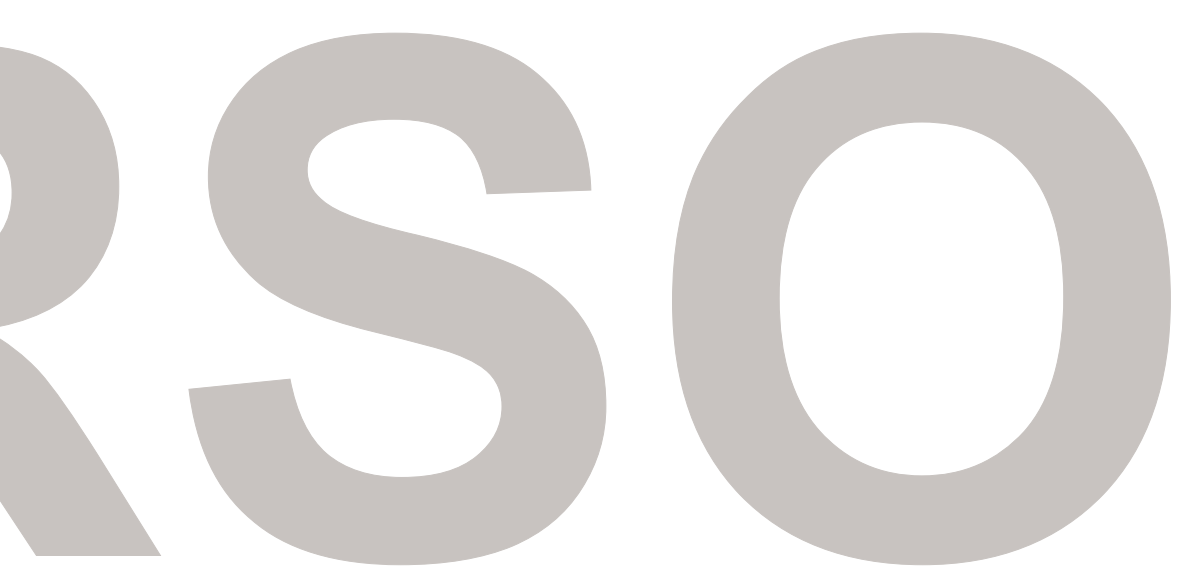

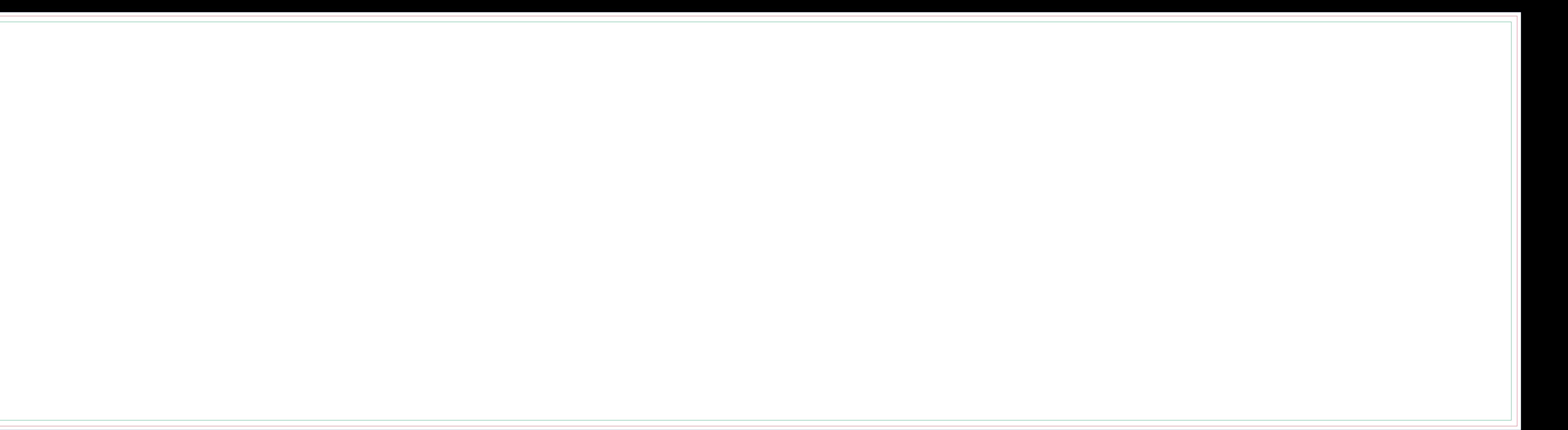